# **HW2 Constraint**

## **1. Cast Operation**

Change below characters into integer by using cast operation( static\_cast<int>() )

Hello, World!170427^ ^

- You must use static\_cast<int>() to change any character into int.
- Do not use '' expression to get int value.
- Print each letter casted into integer on one line.
- This Problem does not get any input. Just print out each numbers casted from each alphabet, divided by one space between.

# **2. Integer dividing by digits**

Divide a five-digit integer into 5 integers and print them with spaces between.

## **2-1. Input & Output example**

42339 //input 4 2 3 3 9 //output

# **3. Employeers**

Create a class called Employee that includes 3 pieces of information below as data members

string first\_name string last\_name int monthly\_salary

- string first\_name saves first name of a employee
- string last\_name saves last name of a employee
- int monthly\_salary saves monthly salary of a employee  $\bullet$
- Provide a setter and getter functions for each data member.
- If monthly\_salary is not positive, set it to 0.
- Write a test program that demonstrate class Employee's capabilities(first\_name, last\_name, and *yearly salary*) under the form below
- At the first row, read the number of lines you will enter.
- After that, write each information with spaces between, in an order of first\_name , last\_name , and monthly\_salary .

Employee[<first\_name> <last\_name>]\_Salary : \$<yearly\_salary>

Give each Employee 10% raise and display capabilities again

If the yearly\_salary calculated is not int type, you can use static\_cast() we used at Problem 1.

## **3-1. Input example**

 $\overline{2}$ First Last 10000 Second bean 22222

**3-2. Output example**

# **4. Infinite powers of the integer 2**

- Write a program that prints the powers of the integer 2
- You don't have to submit this program, but make sure you build your own program, and write its results in your report.

### **4-1. Output example**

# **5. Mail order house program**

- There are 5 products whose retail prices are :
	- Product 1 \$2.98 Product 2 - \$4.50 Product 3 - \$9.98 Product 4 - \$4.49 Product 5 - \$6.87
- Write a program that reads a series of pairs of numbers as follows.

product\_number quantity\_sold

- You can enter endlessly many numbers, until you type Closed .
- Your program should use a switch statement to determine the retail price for each product.
- Calculate and Display the total retail value of all products sold.

# **5-1. Input example**

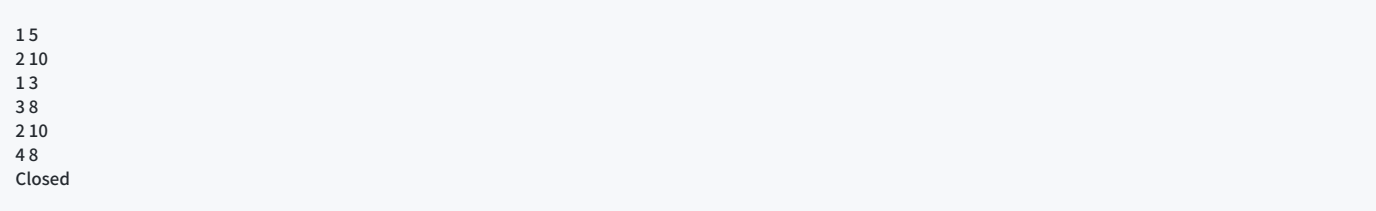

# **5-2. Output example**

Total retail value : 229.6